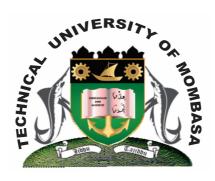

# TECHNICAL UNIVERISTY OF MOMBASA

# Faculty of Engineering & Technology

#### DEPARTMENT OF COMPUTER SCIENCE & INFORMATION TECHNOLOGY

UNIVERSITY EXAMINATION FOR: BACHELOR OF BUSINESS ADMINISTRATION (BBA 12S)

EIT 4250: INTRODUCTION TO COMPUTERS IN BUSINESS

END OF SEMESTER EXAMINATION SERIES: DECEMBER 2013
TIME: 2 HOURS

## **Instructions to Candidates:**

You should have the following for this examination

- Answer Booklet

This paper consists of **FIVE** questions. Attempt question **ONE** and any other **TWO** questions Maximum marks for each part of a question are as shown

This paper consists of **TWO** printed pages

## **Question One (Compulsory)**

a) Define the following terms:

(i) Cache memory
(ii) Register 5
(iii) SRAM

b) Explain any THREE factors to consider when buying a computer (6 marks)
c) State and explain any TWO benefit of computer in a business organization (4 marks)
d) Explain the types of computers based on size and speed (3 marks)
e) What is a software? Explain the TWO types of software (3 marks)
f) Explain the major critical function of a primary key in Ms Access (1 mark)

| g)             | Describe the working of a computer based on a cycle with a suitable diagram                                                                  | (3 marks)                       |
|----------------|----------------------------------------------------------------------------------------------------|---------------------------------|
| h)             | "A flash disk uses a BIOS concept" Justify this statement                                                                                    | (2 marks)                       |
| i)             | Explain any TWO types of ROM                                                                                                    | (2 marks)                       |
| j)             | Explain how the internet has impacted the competition driven business force                                                                  | (3 marks)                       |
| Question Two   |                                                                                                    |                                 |
| a)             | Write and explain any TWO uses of an OS                                                                                                    | (4 marks)                       |
| b)             | Differentiate between; (i) Workbook and worksheet (ii) Char object and chart element                                                         | (4 marks)                       |
| c)             | Explain in details the first THREE computer generations                                                                                      | (12 marks)                      |
| Question Three |                                                                                                    |                                 |
| a)             | What is a datafield type? How is it connected with the field name? What may happen you change the data type? Explain with a suitable diagram | to the data if <b>(6 marks)</b> |
| b)             | Ms Excel is a strong statistical application in a business environment. Explain components of Ms Excel                                       | the various (6 marks)           |
| c)             | Explain any THREE importance of a database management system in an organization                                                              |                                 |
| d)             | State any TWO application softwares used in business environment                                                                             | (3 marks)<br>(2 marks)          |
| e)             | Outline the formula used to get sum in Ms Excel                                                                                              | (2 marks)                       |
| Question Four  |                                                                                                    |                                 |
| a)             | Explain any TWO input-output devices with a suitable diagram                                                                                 | (5 marks)                       |
| b)             | In terms of noise, speed, technology differentiate the types of printers                                                                     | (10 marks)                      |
| c)             | Explain the key distinguishing feature of Ms Access                                                                                          | (5 marks)                       |
| Question Five  |                                                                                                    |                                 |
| a)             | Explain the different types of views in Access, Discuss when it would be appropriate these views                                             | to use each of (8 marks)        |
| b)             | Explain the effects of DBMS in a business organization (4 mar                                                                                | ks)                             |
| c)             | Outline the procedure of creating a new table in database system, with a suitable diagram                                                    | ram.<br>(8 marks)               |